# 初めてのスパコン

#### 大阪大学サイバーメディアセンター 招へい教授 木戸 善之 2023/09/01

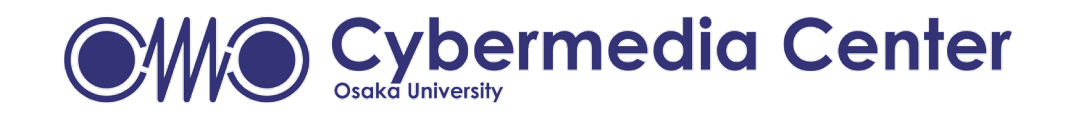

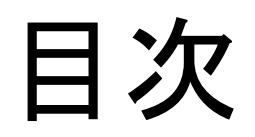

# 1.スパコンの概要 2. CMCのスパコン

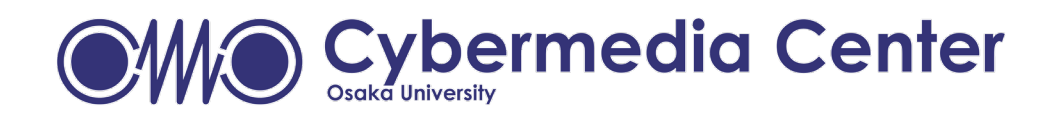

### 計算機ってなんだ?

- 計算機
	- 計算に用いる機械(デジタル大辞泉)
	- 計算のための機械、器具のこと。コン ピュータや電卓を指すことが多い (Wikipedia)
	- 人が不得意な、正確な演算やルーチ ンワークを肩代わりするための道具

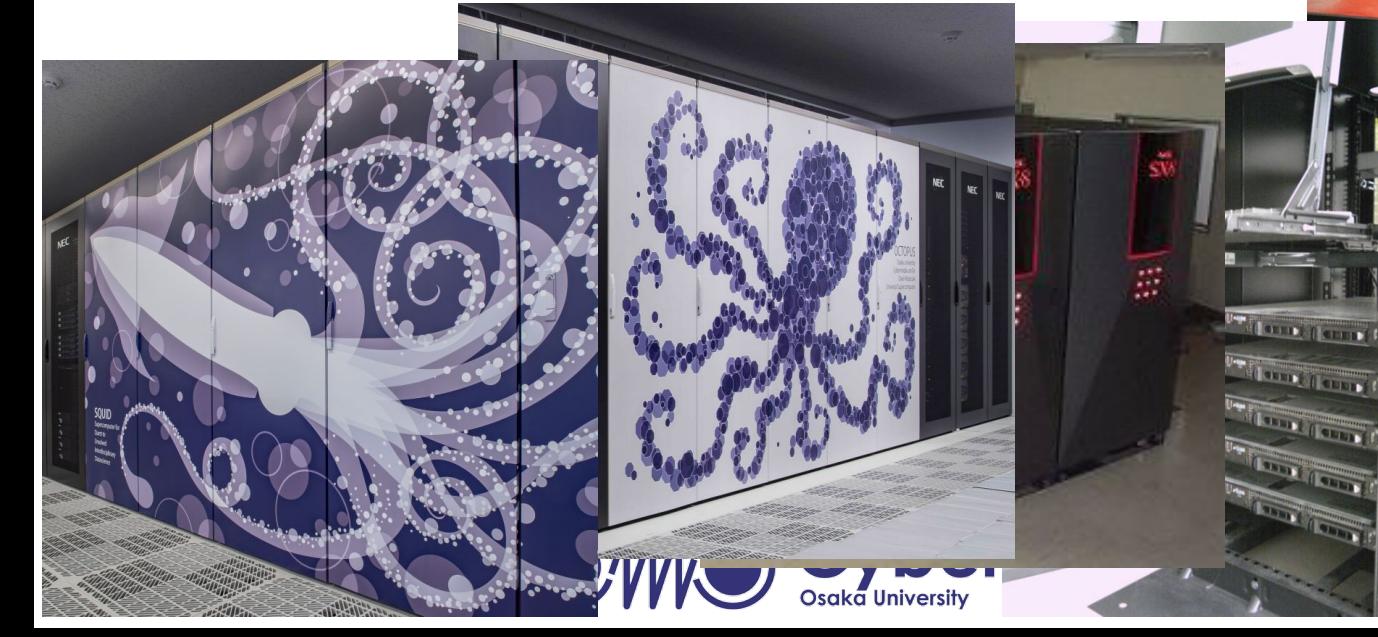

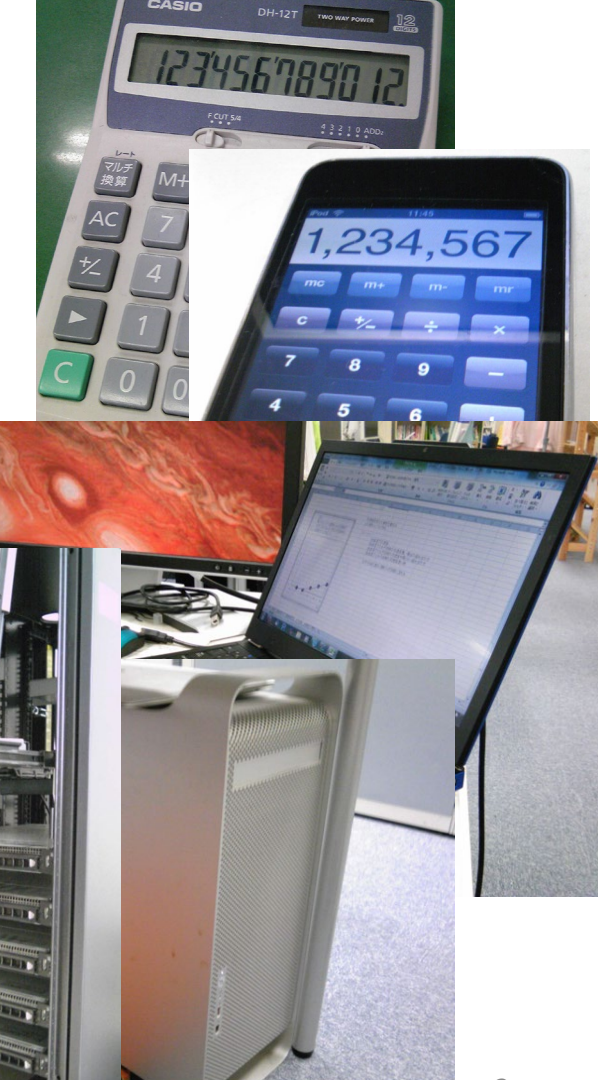

# 計算機にも様々な種類が

- パーソナルコンピュータ
	- 主に個人で使用するために作られ たコンピューター。パソコン、PC
- 汎用機(メインフレーム)
	- 企業の基幹業務に利用される大規 模なコンピュータ
- スーパーコンピュータ
	- 高度な数値計算(量子物理、流体解 析、ケモ・バイオインフォマティクス、 天文地学...etc)のためのコンピュー タ
- 数値だけでなく画像、文書など様々 な入力に対し処理を行い出力する<br>装置

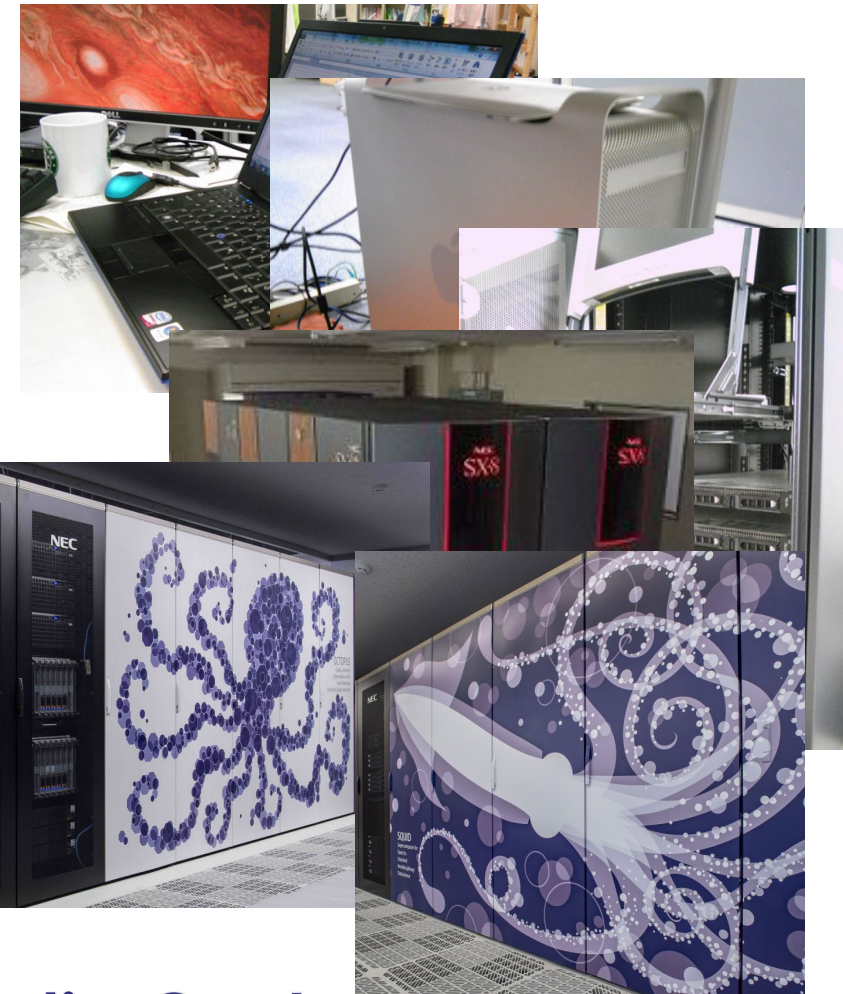

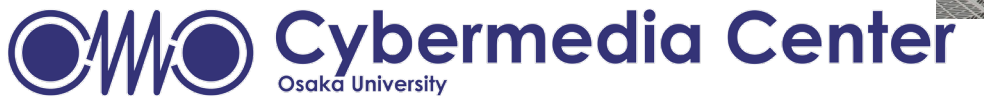

# 計算機の速さって?

- FLOPS (Floating-point Operations Per Second)
	- 一秒間に浮動小数点演算を何回できるか?
	- Frontair:1Exa FLOPS over (1 x 1018回)
	- 富岳:400Peta FLOPS over (4x1017回)
- Z:ゼタ Y:ヨタ

1,000,000,000,000,000,000 E:エクサ P:ペタ T:テラ G:ギガ M:メガ k:キロ

> 世界初のスパコン CDC 6600

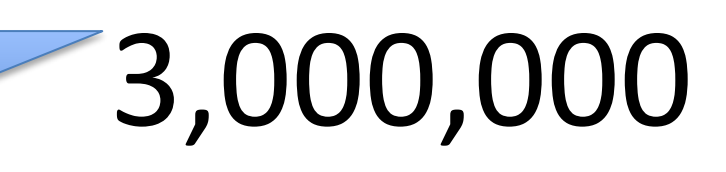

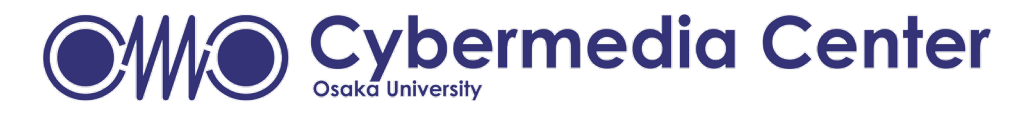

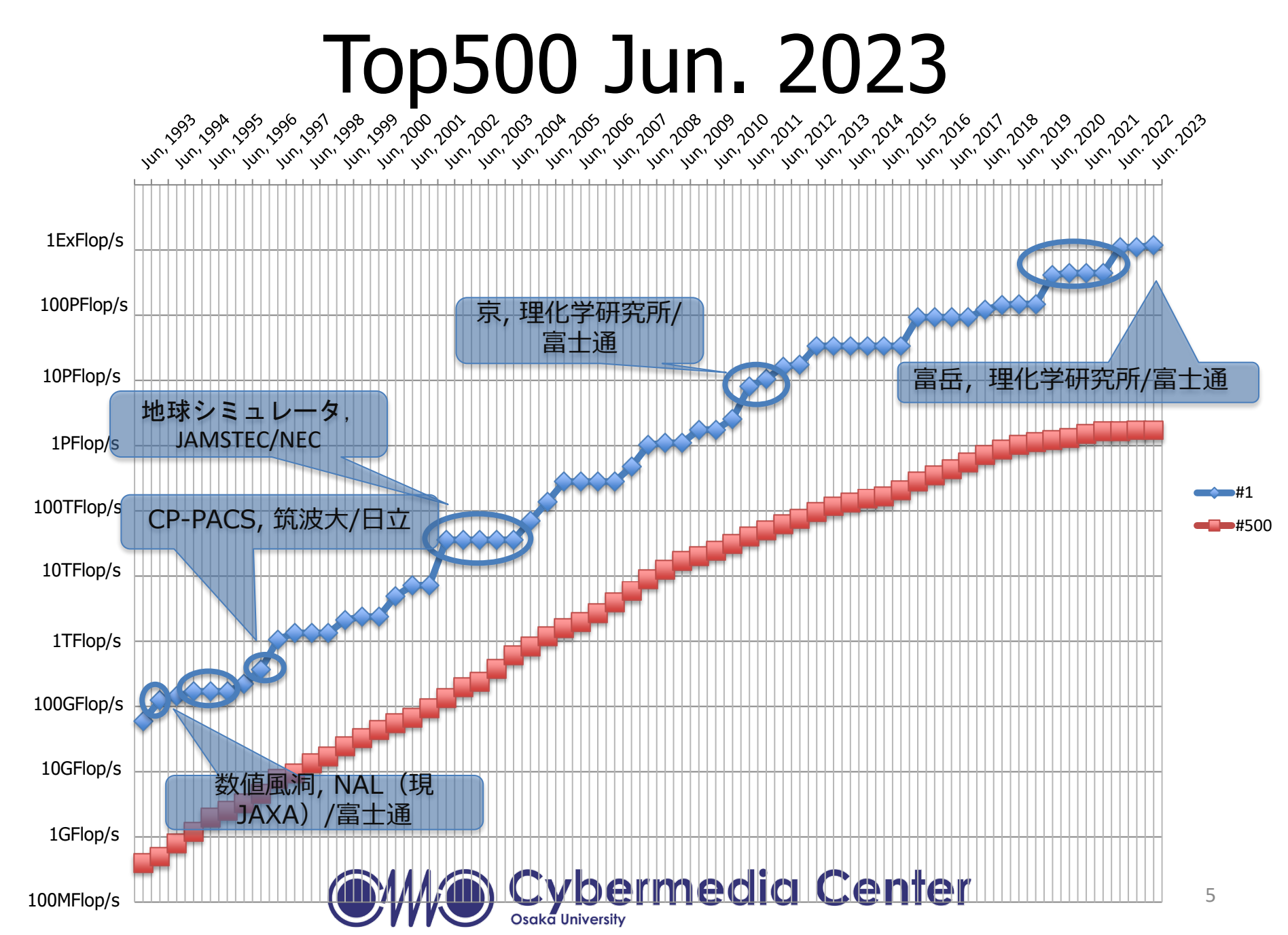

# 日本のスパコン

![](_page_6_Picture_147.jpeg)

![](_page_6_Picture_3.jpeg)

計算機のアーキテクチャ

- 中央処理演算装置:CPU(プ ロセッサ)
	- 計算を行う頭脳
	- 命令により演算を行う
	- ベクタ部(SIMD)とスカラ部 を持つ
- 主記憶装置:メモリ
	- 揮発性が高く電源を落とす と内容は破棄
- 補助記憶装置:ハードディスク
	- 不揮発性で電源を落としても 内容を保持
- グラフィックカード – 出力装置につなぐデバイス
- アクセラレータ
	- GPGPU
	- ベクトルプロセッサ
- 入力装置:キーボード、マウス

![](_page_7_Figure_15.jpeg)

![](_page_7_Figure_16.jpeg)

1. スパコンの概要

# ベクトル計算とスカラ計算

- スカラ
	- 計算機の命令を1つづつ実行
	- 逐次的に命令を実行
	- 高速化:パイプライン処理,スーパース カラ
	- 代表システム:京、Tsubame、etc.
	- 得意な計算:遺伝子相同性検索
- ベクトル
	- 複数の命令を一つにまとめて実行
	- 同じ命令(演算)に対し異なるデータ (項)で実行する場合、1つにまとめて実 行することができる
	- 代表システム:阪大SX-ACE、地球シミュ レータ
	- 得意な計算:気候シミュレーション、流 体解析

![](_page_8_Picture_13.jpeg)

行列和の計算

![](_page_8_Figure_15.jpeg)

![](_page_8_Figure_16.jpeg)

8

# CPU,GPGPUとベクトルプロセッサ

- CPU(Intel AVX-512, SIMD) – ベクトル長:512 bit
- GPGPU(NVIDA A100) – ベクトル長:FP32 (32bit) ✕256並列 = 8192 bit
- ベクトルプロセッサ
	- ベクトル長:256 ✕64 = 16384 bit

![](_page_9_Picture_6.jpeg)

![](_page_10_Picture_1.jpeg)

![](_page_11_Picture_1.jpeg)

![](_page_11_Picture_2.jpeg)

qsubでジョブ投入

![](_page_12_Figure_2.jpeg)

\$ qsub a\_batch.sh Request 88156.cmc submitted to queue: SQUID.  $\boldsymbol{\mathsf{\$}}$ 

![](_page_12_Picture_4.jpeg)

2.CMCのスパコン

### CMC大規模計算機システムサービス

![](_page_13_Picture_2.jpeg)

![](_page_13_Picture_3.jpeg)

2.CMCのスパコン

#### 高性能計算・データ分析基盤システム "SQUID"

![](_page_14_Picture_2.jpeg)

![](_page_14_Picture_3.jpeg)

2. CMCのスパコン

# 汎用計算機システム "OCTOPUS"

![](_page_15_Picture_2.jpeg)

CTOPUS

Osaka university Cybermedia cenTer **Over-Petascale Universal Supercomputer** 

![](_page_15_Picture_166.jpeg)

![](_page_15_Picture_6.jpeg)

### CMC大規模計算機システムの利用方法

![](_page_16_Figure_2.jpeg)

![](_page_16_Picture_3.jpeg)

2.CMCのスパコン

# 講習会・セミナーの予定

- 9/1 初めてのスパコン <- イマココ
- 9/4 スパコンに通じる並列プログラミングの基礎
- 9/4-5 Vector Annealing (VA) セミナー
- 9/6 Dockerセミナー
- 9/11 今更聞けない数値計算アルゴリズム:常微分方程式
- 9/19 SX-Aurora TSUBASA 高速化技法の基礎
- 9/20 ONION-object入門
- 9/22 コンテナ入門
- 9/25 並列プログラミング入門(OpenMP/MPI)
- 9/27 汎用CPUノード 高速化技法の基礎(Intelコンパイラ)
- 9/29 スーパーコンピュータ バッチシステム入門/応用
- 10/9 GPUプログラミング入門(OpenACC)
- 10/13 GPUプログラミング実践(OpenACC)
- [http://www.hpc.cmc.osaka-u.ac.jp/lecture\\_event/lecture/](http://www.hpc.cmc.osaka-u.ac.jp/lecture_event/lecture/)

![](_page_17_Picture_16.jpeg)

![](_page_17_Picture_17.jpeg)